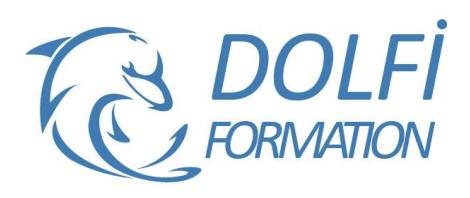

# **Formation EXCEL VBA - Initiation**

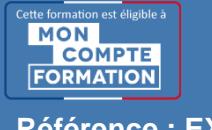

**FORMATION BUREAUTIQUE Référence : EXC08 Durée : 3 jours / 21 heures**

## **OBJECTIF DE LA FORMATION**

Enregistrer des macros et les associer à des objets, modifier et optimiser les codes, créer des menus personnalisés, déboguer des macros.

### **PARTICIPANT**

Toute personne maîtrisant Excel et qui souhaite automatiser son utilisation.

## **PRÉ-REQUIS**

Bonne connaissance des fonctionnalités avancées d'EXCEL.

## **FORMATEURS**

Spécialiste en bureautique et en programmation.

## **MODALITÉS ET PÉDAGOGIE**

- Questionnaire d'évaluation en début et en fin de formation
- Cas pratiques et études de cas, Quiz
- Horaires : 9h00 à 12h30 13h30 à 17h00
- Nombre maximum de stagiaires : 8
- Formation disponible à distance ou en présentiel

#### **PROGRAMME**

## **ENREGISTREMENT DE MACROS**

Enregistrer avec des références relatives ou absolues Destination de l'enregistrement Raccourcis claviers

#### **L'EDITEUR VISUAL BASIC**

Fenêtre Projet Fenêtre du code Fenêtre des propriétés

## **HIERARCHIE DES OBJETS EXCEL**

Notion de collection Arborescence des collections d'objets

## **PRINCIPE DES OBJETS**

Référence à un objet dans une collection Arborescence implicite Propriétés et Méthodes des objets **Définitions Utilisation** Propriétés et méthodes qui renvoient un objet Arguments des méthodes Utilisation d'arguments nommés Les collections sont aussi des objets Utilisation de l'explorateur d'objets

#### **STRUCTURE DU LANGAGE**

Variables et constantes **Déclarations** Variables locales et globales Types de données Les instructions structurées du langage Tests, tests multiples, boucles Saisie de données, Message d'infos

- Méthode interactive et intuitive
- Support Stagiaire
- Assistance téléphonique
- Attestation de fin de stage
- Questionnaire de fin de formation

Les fonctions de manipulation de données Procédures et fonctions Passage de paramètres Appel d'une procédure ou d'une fonction Interception et gestion des erreurs Les outils de débogage

#### **MANIPULATION DES OBJETS DE BASE**

Classeurs (Collection Workbooks et objet Workbook) Propriétés et méthodes d'un Workbook Ouverture, fermeture, sauvegarde Fonction de test si un classeur est ouvert

#### **FEUILLES DE CALCULS**

Sheets – Worksheets – Worksheet Propriétés et méthodes d'un Worksheet Sélectionner une feuille Ajouter, supprimer, déplacer, copier, renommer des feuilles Combien de feuilles d'un classeur

## **CELLULES D'UNE FEUILLE**

L'obiet Range Toutes les méthodes pour référencer un bloc de cellule Copier, effacer, modifier Parcourir toutes les cellules d'un bloc Propriétés et méthodes associées à un objet Range Gérer une base de données

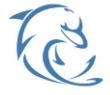

#### **DOLFI Formation**

91 rue Saint Lazare 75009 PARIS – RCS : B438093791 – Siret : 438 093 791 00046 Tel : 01 42 78 13 83 – Fax : 01 40 15 00 53 – : **[formation](mailto:formation@dolfi.fr)@dolfi.fr** Retrouver toutes les informations sur nos stages : **[https://www.dolfi.fr](https://www.dolfi.fr/)**